# Package 'treemapify'

January 8, 2021

Title Draw Treemaps in 'ggplot2'

Version 2.5.5

URL <https://wilkox.org/treemapify/>

BugReports <https://github.com/wilkox/treemapify/issues/> Description Provides 'ggplot2' geoms for drawing treemaps. Depends  $R$  ( $>= 3.6$ ) **Imports** ggplot2 ( $>= 2.2.1$ ), ggfittext ( $>= 0.5.0$ ), grid ( $>= 3.1$ ) Suggests knitr, rmarkdown, testthat, vdiffr, spelling License GPL  $(>= 3)$ LazyData true RoxygenNote 7.1.1 VignetteBuilder knitr Encoding UTF-8 Language en-GB NeedsCompilation no Author David Wilkins [aut, cre], Bob Rudis [ctb] (<https://orcid.org/0000-0001-5670-2640>) Maintainer David Wilkins <david@wilkox.org> Repository CRAN Date/Publication 2021-01-08 09:50:03 UTC

# R topics documented:

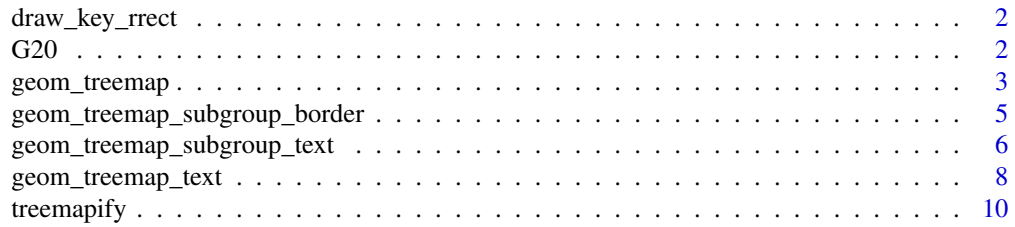

#### <span id="page-1-0"></span>**Index** [13](#page-12-0)

# Description

Round rect key glyph for legend

#### Usage

draw\_key\_rrect(data, params, size)

#### Arguments

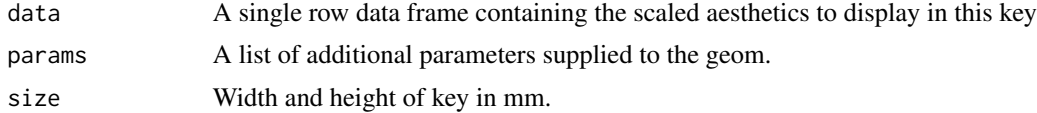

#### Author(s)

Bob Rudis (bob@rud.is)

G20 *Statistics on the G-20 group of major world economies.*

# Description

A dataset containing economic and demographic statistics about members of the G-20 group of major world economies.

#### Usage

G20

# Format

A data frame with 20 rows and five variables:

region the country's region country the country gdp\_mil\_usd the country's GDP, in millions of US dollars hdi the country's Human Development Index econ\_classification the country's economic classification hemisphere the hemisphere in which the majority of the country's landmass lies

# <span id="page-2-0"></span>geom\_treemap 3

#### Source

[https://en.wikipedia.org/wiki/G-20\\_major\\_economies](https://en.wikipedia.org/wiki/G-20_major_economies)

<span id="page-2-1"></span>geom\_treemap *A 'ggplot2' geom to draw a treemap.*

# Description

A treemap is a rectangular plot divided into tiles, each of which represents a single observation. The relative area of each tile expresses a continuous variable.

#### Usage

```
geom_treemap(
 mapping = NULL,
 data = NULL,stat = "identity",
 position = "identity",
  na.rm = FALSE,
  show. legend = NA,
  inherit.aes = TRUE,
  fixed = NULL,layout = "squarified",
  start = "bottomleft",
  radius = grid::unit(0, "pt"),
  ...
)
```
#### Arguments

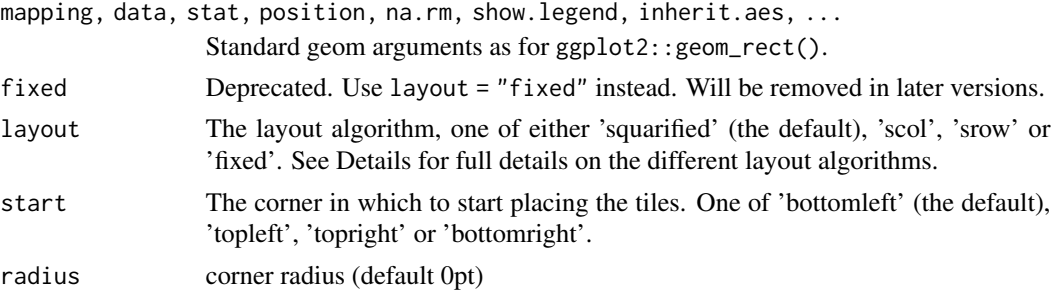

#### Details

geom\_treemap() requires an area aesthetic. It will ignore any aesthetics relating to the x and y axes (e.g. xmin or y), as the x and y axes are not meaningful in a treemap. Several other standard 'ggplot2' aesthetics are supported (see Aesthetics). To add text labels to tiles, see geom\_treemap\_text().

An optional subgroup aesthetic will cause the tiles to be clustered in subgroups within the treemap. See geom\_treemap\_subgroup\_border() and geom\_treemap\_subgroup\_text() to draw borders <span id="page-3-0"></span>around subgroups and label them, respectively. Up to three nested levels of subgrouping are supported, with subgroup2 and subgroup3 aesthetics and respective geom\_treemap\_subgroup2\_border() etc. geoms.

Four layout algorithms are provided. With the default 'squarified' algorithm (layout = "squarified"), the priority is ensuring the tiles have an aesthetically pleasing aspect ratio; that is, they are not too narrow or too short. In this algorithm, tile placement proceeds from one corner, placing the tiles in either rows or columns until all the tiles are placed. See Bruls et al. (1999) for the full algorithm.

There are two variants on the 'squarified' algorithm. 'scol' forces tile placement to begin with a column, regardless of the effect on aspect ratio; 'srow' forces tile placement to been with a row. This will also apply to all subgroups. After the first row or column, the remaining tiles will be placed so as to optimise aspect ratios, as with the default algorithm.

With the 'fixed' layout algorithm (layout = "fixed"), the plot area is divided into vertical columns, which are each filled with an equal number of tiles beginning at the starting corner. Unlike the 'squarified' algorithm, with the 'fixed' algorithm the relative positions of the tiles are fixed by their order in the input data frame. This can result in aesthetically unpleasing layouts, but it allows side-by-side comparisons or animations to be created.

All 'treemapify' geoms added to a plot should have the same value for layout and start, or they will not share a common layout.

#### Aesthetics

- area (required)
- alpha
- colour
- fill
- linetype
- subgroup
- subgroup2
- subgroup3

#### Author(s)

David Wilkins (david@wilkox.org)

Bob Rudis (bob@rud.is)

#### **References**

Bruls, M., Huizing, K., & van Wijk, J. (1999). Squarified Treemaps (pp. 33-42). Proceedings of the Joint Eurographics and IEEE TCVG Symposium on Visualization. [http://www.win.tue.nl/](http://www.win.tue.nl/~vanwijk/stm.pdf) [~vanwijk/stm.pdf](http://www.win.tue.nl/~vanwijk/stm.pdf)

# See Also

[geom\\_treemap\\_text\(\)](#page-7-1), [geom\\_treemap\\_subgroup\\_border\(\)](#page-4-1), [geom\\_treemap\\_subgroup\\_text\(\)](#page-5-1)

#### <span id="page-4-0"></span>Examples

```
ggplot2::ggplot(G20, ggplot2::aes(area = gdp_mil_usd, fill = region)) +
geom_treemap()
```
<span id="page-4-1"></span>geom\_treemap\_subgroup\_border

*'ggplot2' geoms to draw a border around a subgroup of treemap tiles.*

# Description

When geom\_treemap() is used with a subgroup, subgroup2 or subgroup3 aesthetic to subgroup treemap tiles, geom\_treemap\_subgroup\_border, geom\_treemap\_subgroup2\_border() or geom\_treemap\_subgroup3\_border() can be used to draw a border around each subgroup at the appropriate level.

#### Usage

```
geom_treemap_subgroup_border(
 mapping = NULL,
  data = NULL,stat = "identity",
 position = "identity",
  na.rm = FALSE,
  show.legend = NA,
  inherit.aes = TRUE,
  fixed = NULL,layout = "squarified",
  start = "bottomleft",
  level = "subgroup",
  ...
\lambdageom_treemap_subgroup2_border(...)
geom_treemap_subgroup3_border(...)
```
#### Arguments

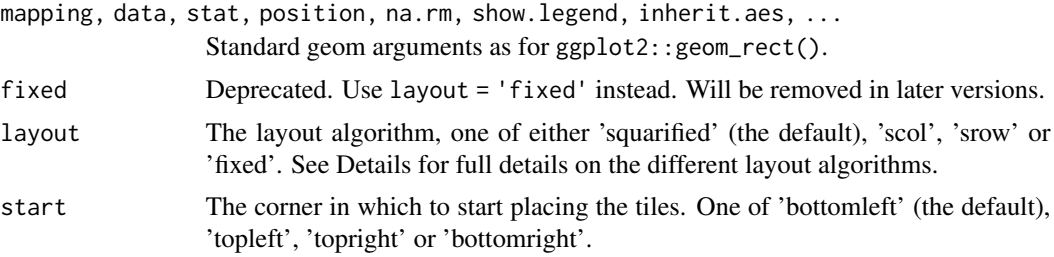

<span id="page-5-0"></span>level One of 'subgroup', 'subgroup2' or 'subgroup3', giving the subgrouping level for which to draw borders. It is recommended to use the aliases geom\_treemap\_subgroup2\_border() and geom\_treemap\_subgroup3\_border() instead of this argument.

# Details

geom\_treemap\_subgroup\_border() geoms require area and subgroup (or subgroup2, subgroup3') aesthetics. Several other standard 'ggplot2' aesthetics are supported (see Aesthetics).

Note that 'ggplot2' draws plot layers in the order they are added to the plot. This means that if you add a geom\_treemap\_subgroup\_border() layer followed by a geom\_treemap\_subgroup2\_border() layer, the second layer will be drawn on top of the first and may hide it.

The layout argument is used to set the treemap layout algorithm. All 'treemapify' geoms added to a plot should have the same value for layout and start, or they will not share a common layout (see geom\_treemap() for details on the layout algorithms).

# **Aesthetics**

- area (required)
- subgroup, subgroup2 or subgroup3 (required)
- colour
- size
- linetype
- alpha

#### See Also

[geom\\_treemap\(\)](#page-2-1), [geom\\_treemap\\_subgroup\\_text\(\)](#page-5-1)

#### Examples

```
ggplot2::ggplot(G20, ggplot2::aes(area = gdp_mil_usd, fill = hdi,
                                 subgroup = hemisphere, subgroup2 = region) +
 geom_treemap() +
 geom_treemap_subgroup2_border(colour = "white") +
 geom_treemap_subgroup_border()
```
<span id="page-5-1"></span>geom\_treemap\_subgroup\_text

*'ggplot2' geoms to add text labels to treemap subgroups.*

#### Description

When geom\_treemap() is used with the subgroup, subgroup2 or subgroup3 aesthetic to subgroup treemap tiles, geom\_treemap\_subgroup\_text(), geom\_treemap\_subgroup2\_text() or geom\_treemap\_subgroup3\_text() can be used to add a text label to each subgroup at the appropriate level.

# Usage

```
geom_treemap_subgroup_text(
 mapping = NULL,
 data = NULL,stat = "identity",
 position = "identity",
 na.rm = FALSE,show.legend = FALSE,
  inherit.aes = TRUE,
 padding.x = grid::unit(1, "mm"),
 padding.y = grid::unit(1, "mm"),
 place = "bottom",
 min.size = 4,
 grow = FALSE,
  reflow = FALSE,
 fixed = NULL,
 layout = "squarified",
  start = "bottomleft",
 level = "subgroup",
  ...
\mathcal{L}geom_treemap_subgroup2_text(...)
```
geom\_treemap\_subgroup3\_text(...)

# Arguments

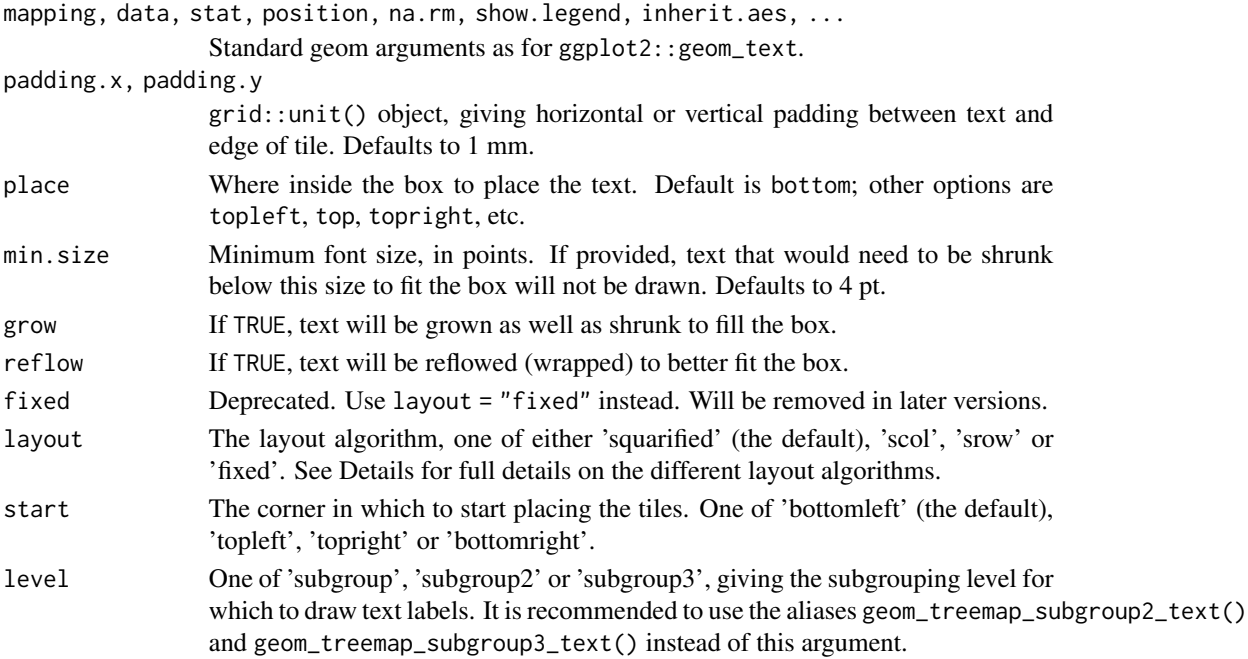

#### <span id="page-7-0"></span>Details

geom\_treemap\_subgroup\_text() geoms require area, label and subgroup (or subgroup2, subgroup3) aesthetics. Several other standard 'ggplot2' aesthetics are supported (see Aesthetics).

geom\_treemap\_subgroup\_text() geoms use the 'ggfittext' package to fit text to the subgroup. All text drawing options available in ggfittext::geom\_fit\_text() (growing, reflowing, etc.) are also available here. For full details on how these options work, see the documentation for ggfittext::geom\_fit\_text().

The layout argument is used to set the treemap layout algorithm. All 'treemapify' geoms added to a plot should have the same value for layout and start, or they will not share a common layout (see geom\_treemap() for details on the layout algorithms).

#### **Aesthetics**

- area (required)
- subgroup, subgroup2 or subgroup3 (required; the value of this variable will be the text label)
- colour
- size
- alpha
- family
- fontface
- angle

### See Also

[geom\\_treemap\(\)](#page-2-1), [geom\\_treemap\\_subgroup\\_border\(\)](#page-4-1)

#### Examples

```
ggplot2::ggplot(G20, ggplot2::aes(area = gdp_mil_usd, fill = hdi,
                                  subgroup = hemisphere, subgroup2 = region)) +
 geom_treemap() +
 geom_treemap_subgroup_text(place = "centre", grow = TRUE, alpha = 0.5) +
 geom_treemap_subgroup2_text()
```
<span id="page-7-1"></span>geom\_treemap\_text *A 'ggplot2' geom to add text labels to treemap tiles.*

#### **Description**

geom\_treemap\_text() can be used to add a text label to each tile in a treemap created with geom\_treemap().

geom\_treemap\_text 9

#### Usage

```
geom_treemap_text(
 mapping = NULL,
  data = NULL,stat = "identity",
  position = "identity",
  na.rm = FALSE,show.legend = FALSE,
  inherit.aes = TRUE,
  padding.x = grid::unit(1, "mm"),
  padding.y = grid::unit(1, "mm"),
 place = "topleft",
  min.size = 4,
  grow = FALSE,
  reflow = FALSE,
  fixed = NULL,
  layout = "squarified",
  start = "bottomleft",
  ...
```
)

# Arguments

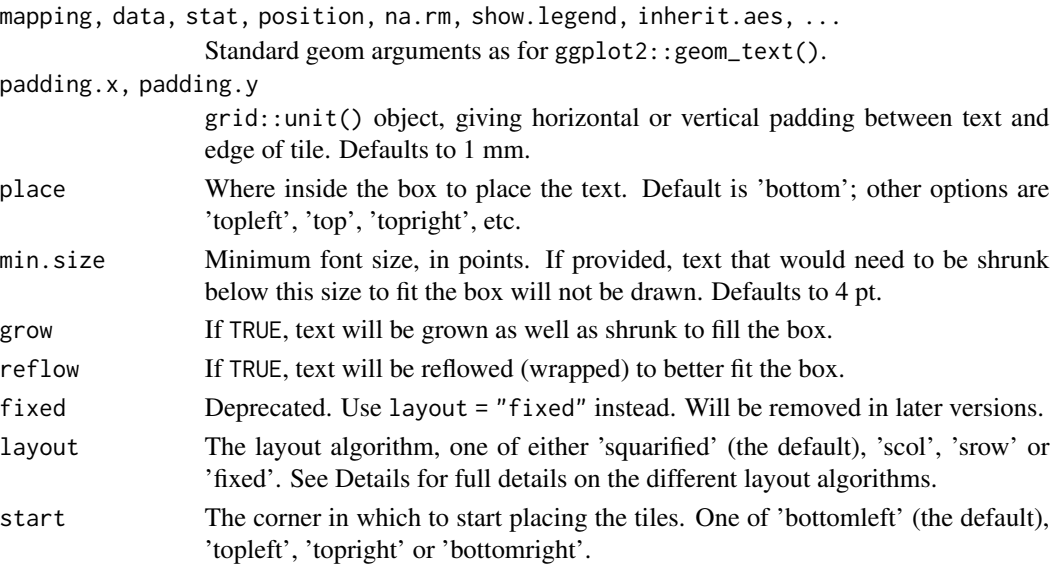

# Details

geom\_treemap\_text() requires area and label aesthetics. Several other standard 'ggplot2' aesthetics are supported (see Aesthetics).

geom\_treemap\_text() uses the 'ggfittext' package to fit text to tiles. All text drawing options available in ggfittext::geom\_fit\_text() (growing, reflowing, etc.) are also available here. For full details on how these options work, see the documentation for ggfittext::geom\_fit\_text().

#### <span id="page-9-0"></span>10 treemapify the contract of the contract of the contract of the contract of the contract of the contract of the contract of the contract of the contract of the contract of the contract of the contract of the contract of

The layout argument is used to set the treemap layout algorithm. All 'treemapify' geoms added to a plot should have the same value for layout and start, or they will not share a common layout (see geom\_treemap() for details on the layout algorithms).

#### Aesthetics

- area (required)
- label (required)
- subgroup, subgroup2 or subgroup3
- colour
- size
- alpha
- family
- fontface
- angle

# See Also

[geom\\_treemap\(\)](#page-2-1)

# Examples

```
ggplot2::ggplot(G20, ggplot2::aes(area = gdp_mil_usd,
                                  fill = econ_classification,
                                  label = country) +geom_treemap() +
 geom_treemap_text()
```
treemapify *Generate a treemap layout.*

#### **Description**

treemapify() returns a data frame of tile coordinates for a treemap layout of a set of observations. This is only useful if you wish to draw the treemap without the help of the ggplot2 geoms, or for some edge cases such as creating interactive treemaps with 'R Shiny' (see e.g. [https:](https://stackoverflow.com/q/45021775) [//stackoverflow.com/q/45021775](https://stackoverflow.com/q/45021775)). The easiest way to draw a treemap with the 'treemapify' package is to use the provided 'ggplot2' geoms, such as geom\_treemap().

data must be a tidy data frame, i.e. each row must represent a single observation and each column a single variable. You must provide the name of the variable that will be represented by the area of each treemap tile with area. Optionally, you can also select up to three variables (with subgroup, subgroup2 and subgroup3) to generate a layout in which the tiles are clustered into subgroups nested up to three levels deep.

#### treemapify 11

Four layout algorithms are provided. With the default 'squarified' algorithm (layout = "squarified"), the priority is ensuring the tiles have an aesthetically pleasing aspect ratio; that is, they are not too narrow or too short. In this algorithm, tile placement proceeds from one corner, placing the tiles in either rows or columns until all the tiles are placed. See Bruls et al. (1999) for the full algorithm.

There are two variants on the 'squarified' algorithm. 'scol' forces tile placement to begin with a column, regardless of the effect on aspect ratio; 'srow' forces tile placement to been with a row. This will also apply to all subgroups. After the first row or column, the remaining tiles will be placed so as to optimise aspect ratios, as with the default algorithm.

With the 'fixed' layout algorithm (layout = "fixed"), the plot area is divided into vertical columns, which are each filled with an equal number of tiles beginning at the starting corner. Unlike the 'squarified' algorithm, with the 'fixed' algorithm the relative positions of the tiles are fixed by their order in the input data frame. This can result in aesthetically unpleasing layouts, but it allows side-by-side comparisons or animations to be created.

treemapify\_fixed is an alias for treemapify(layout = "fixed").

# Usage

```
treemapify(
  data,
  area,
  subgroup,
  subgroup2,
  subgroup3,
  layout = "squarified",
  start = "bottomleft",
  fill = NULL,label = NULL,group = NULL,fixed = NULL,xlim = c(0, 1),vlim = c(0, 1))
```

```
treemapify_fixed(...)
```
# Arguments

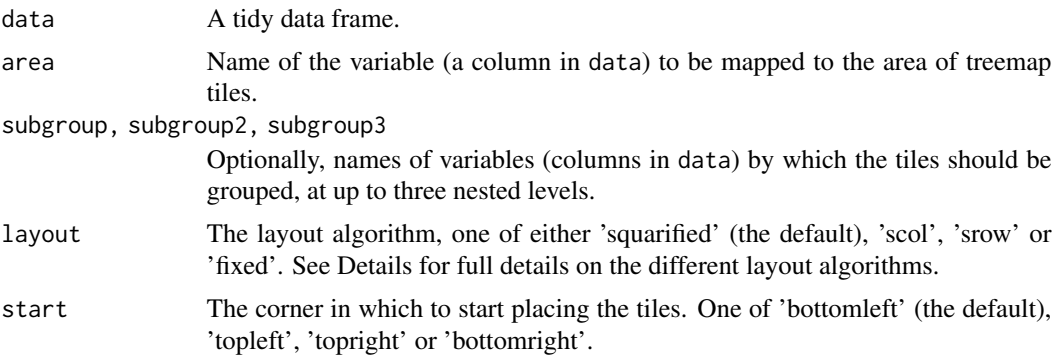

<span id="page-11-0"></span>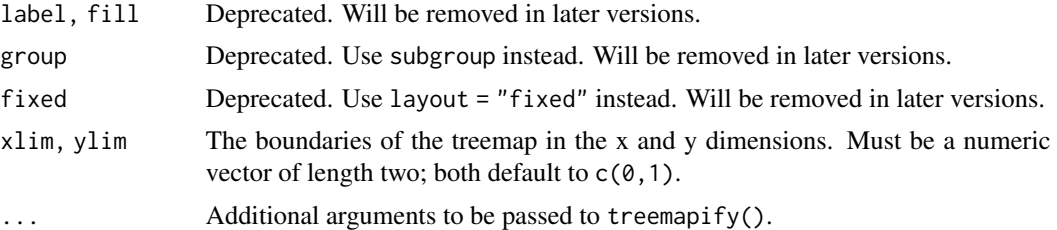

# Details

treemapify is for generating a data frame of raw treemap coordinates. If you want to draw a treemap with 'ggplot2', use geom\_treemap() instead.

# References

Bruls, M., Huizing, K., & van Wijk, J. (1999). Squarified Treemaps (pp. 33-42).Proceedings of the Joint Eurographics and IEEE TCVG Symposium on Visualization. [http://www.win.tue.nl/](http://www.win.tue.nl/~vanwijk/stm.pdf) [~vanwijk/stm.pdf](http://www.win.tue.nl/~vanwijk/stm.pdf)

# See Also

[geom\\_treemap\(\)](#page-2-1)

# Examples

treemapify(G20, area = "gdp\_mil\_usd")

# <span id="page-12-0"></span>Index

∗ datasets

G20, [2](#page-1-0) draw\_key\_rrect, [2](#page-1-0) G20, [2](#page-1-0) geom\_treemap, [3](#page-2-0) geom\_treemap(), *[6](#page-5-0)*, *[8](#page-7-0)*, *[10](#page-9-0)*, *[12](#page-11-0)* geom\_treemap\_subgroup2\_border *(*geom\_treemap\_subgroup\_border*)*, [5](#page-4-0) geom\_treemap\_subgroup2\_text *(*geom\_treemap\_subgroup\_text*)*, [6](#page-5-0) geom\_treemap\_subgroup3\_border *(*geom\_treemap\_subgroup\_border*)*, [5](#page-4-0) geom\_treemap\_subgroup3\_text *(*geom\_treemap\_subgroup\_text*)*, [6](#page-5-0) geom\_treemap\_subgroup\_border, [5](#page-4-0) geom\_treemap\_subgroup\_border(), *[4](#page-3-0)*, *[8](#page-7-0)* geom\_treemap\_subgroup\_text, [6](#page-5-0) geom\_treemap\_subgroup\_text(), *[4](#page-3-0)*, *[6](#page-5-0)* geom\_treemap\_text, [8](#page-7-0) geom\_treemap\_text(), *[4](#page-3-0)*

treemapify, [10](#page-9-0) treemapify\_fixed *(*treemapify*)*, [10](#page-9-0)